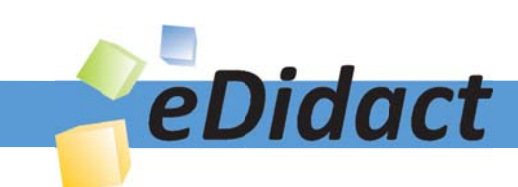

# Arbeitsmaterialien für Lehrkräfte

Kreative Ideen und Konzepte inkl. fertig ausgearbeiteter Materialien und Kopiervorlagen für einen lehrplangemäßen und innovativen Unterricht

Thema: Kunst, Ausgabe: 29

Titel: Märchen-Leporello (20 S.)

### Produkthinweis zur »Kreativen Ideenbörse Sekundarstufe«

Dieser Beitrag ist Teil einer Print-Ausgabe aus der »Kreativen Ideenbörse Sekundarstufe« der Mediengruppe Oberfranken – Fachverlage GmbH & Co. KG\*. Den Verweis auf die jeweilige Originalquelle finden Sie in der Fußzeile des Beitrags.

Alle Beiträge dieser Ausgabe finden Sie hier.

Seit über 15 Jahren entwickeln erfahrene Pädagoginnen und Pädagogen kreative Ideen und Konzepte inkl. sofort einsetzbarer Unterrichtsverläufe und Materialien für verschiedene Reihen der Ideenbörse.

Informationen zu den Print-Ausgaben finden Sie hier.

\* Ausgaben bis zum Jahr 2015 erschienen bei OLZOG Verlag GmbH, München

#### **Beitrag bestellen**

- > Klicken Sie auf die Schaltfläche Dokument bestellen am oberen Seitenrand.
- Alternativ finden Sie eine Volltextsuche unter www.eDidact.de/sekundarstufe.

#### Piktogramme

In den Beiträgen werden – je nach Fachbereich und Thema – unterschiedliche Piktogramme verwendet. Eine Übersicht der verwendeten Piktogramme finden Sie hier.

#### Nutzungsbedingungen

Die Arbeitsmaterialien dürfen nur persönlich für Ihre eigenen Zwecke genutzt und nicht an Dritte weitergegeben bzw. Dritten zugänglich gemacht werden. Sie sind berechtigt, für Ihren eigenen Bedarf Fotokopien in Klassensatzstärke zu ziehen bzw. Ausdrucke zu erstellen. Jede gewerbliche Weitergabe oder Veröffentlichung der Arbeitsmaterialien ist unzulässig.

Die vollständigen Nutzungsbedingungen finden Sie hier.

Haben Sie noch Fragen? Gerne hilft Ihnen unser Kundenservice weiter: Kontaktformular | @ Mail: service@eDidact.de **E** Post: Mediengruppe Oberfranken - Fachverlage GmbH & Co. KG E.-C.-Baumann-Straße 5 | 95326 Kulmbach http://www.eDidact.de | https://www.bildung.mgo-fachverlage.de

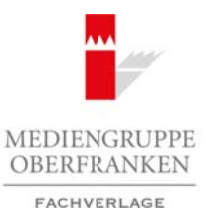

#### **Märchen-Leporello**

#### **Vorüberlegungen**

#### **Lernziele:**

- *Die Schüler lernen verschiedene Einstellungsgrößen kennen.*
- *Sie beschäftigen sich mit Märchen, deren Inhalt sie bezogen auf die heutige Zeit verändern.*
- *Sie malen Bilder zu einzelnen Textabschnitten ihres Märchens.*
- *Sie stellen ein Leporello her.*

#### **Anmerkungen zum Thema:**

**Märchen** (mittelhochdeutsch *Maere* = "Kunde, Bericht Nachricht") gehören zur Literaturgattung der Epik. Es handelt sich um kürzere Erzählungen, die von fabelhaften und wunderbaren Begebenheiten berichten. Tiere können sprechen, Menschen in Tiere oder Pflanzen verwandelt werden und übernatürliche Wesen wie Zauberer, Hexen, Riesen, Zwerge, Drachen und Feen spielen regelmäßig eine Rolle. Märchen beziehen sich nicht auf geschichtliche Orte, Zeiten oder Personen – das unterscheidet sie von Sagen und Legenden. Sie haben eine

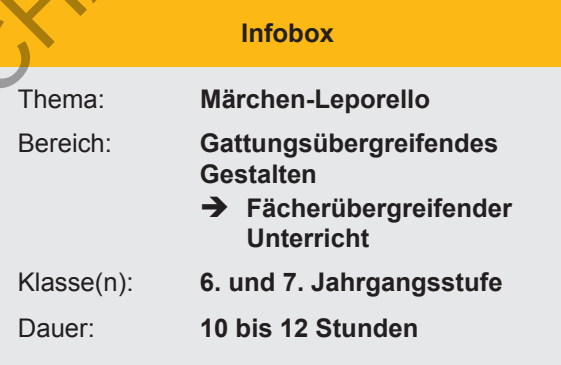

verbindende Moral: Wenn Gut und Böse kämpfen, werden die Guten erst leiden, letztlich aber gewinnen. Märchen sind frei erfunden und haben keine wirkliche Begebenheit als Grundlage. Sie finden sich zu allen Zeiten und bei allen Völkern dieser Welt.

Wenn wir hierzulande vom Märchen sprechen, denken wir zunächst an die von den Brüdern Grimm gesammelten Volksmärchen. Jacob Grimm (1785–1863) und Wilhelm Grimm (1786–1859) haben als eine der Ersten mit den "Kinder- und Hausmärchen" in einer groß angelegten Arbeit mündlich überliefertes Märchengut zusammengefasst und aufgeschrieben.

Der Inhalt von Märchen ist oft grausam und gewalttätig – Mord, Kindesaussetzung und Verbannung sind an der Tagesordnung. Ursprünglich waren Märchen für Erwachsene gedacht. Erst im Verlauf des 19. Jahrhunderts wurden sie wegen ihrer vermeintlichen Irrationalität und Fantasie der Kinderliteratur zugeordnet.

Zur Kinderliteratur gehört auch das **Bilderbuch**. Es kennzeichnet sich durch seine Doppelnatur – Bild und Text werden nebeneinander angeboten – aus. Im Bilderbuch nimmt das Bild die dominierende Stelle ein. Es bietet, im Gegensatz zum Text, Informationen über Atmosphäre, Tatsachen, Farben, Formen und Vorstellungen nebeneinander an. In der Literatur findet man verschiedene Klassifizierungen des Bilderbuches. Zum einen das Album, meist ohne Text, das eine Sammlung von einzelnen Bildern beinhaltet, und zum anderen die Bilderbücher, die Bildgeschichten enthalten, bei denen ein Handlungsablauf durch Bilder vorgestellt wird. Der Text hat erklärende oder begleitende Funktion. Hierzu gehören auch Märchenbilderbücher. Arbeitsmaterialien Sekundarstufe 1982<br> **Arbeitsmann Marchiver Enterdibute Hauptschule Conservative Hauptschule Conservative Arbeits Conservative Conservative Conservative Arbeitsblatter, The Conservative Conservative Cons** ericalien lixtuals and the Scheme Content (Northern Library and the Content of the Content of the Content of the Content of the Content of the Content of the Content of the Content of the Content of the Content of the Co.

In der Unterrichtseinheit sollen die Schüler auf der Grundlage eines traditionellen Märchens ein modernes Märchen schreiben und dazu ein Bilderbuch gestalten. Zur besseren Vergleichbarkeit und weil einige Märchen häufig sehr lang sind, erhalten die Schüler vier bekannte Märchen zur Auswahl. Das Bilderbuch wird in Form eines Leporellos gestaltet; dies ist weniger aufwendig als das Binden eines Buches.

Die Unterrichtseinheit kann fächerübergreifend mit dem Fach Deutsch durchgeführt werden.

# Ideenbörse Kunst Sekundarstufe, Ausgabe 29, 11/2008 **69** 69

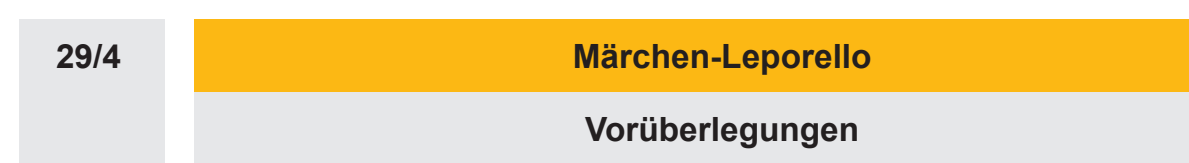

#### **Literatur und Internetseiten zur Vorbereitung:**

- *Klant, Michael/Walch, Josef:* Bildende Kunst 1, Schroedel Verlag, Hannover 2008
- *www.textlog.de*
- *www.kidsnet.at*

#### **Die einzelnen Unterrichtsschritte im Überblick:**

- 1. Schritt: Modernes und traditionelles Märchen
- 2. Schritt: Einstellungsgrößen im Bilderbuch
- 3. Schritt: Vom Märchen zum Bilderbuch
- 4. Schritt: Bildgestaltung im Bilderbuch
- 5. Schritt: Anfertigung eines Märchen-Leporellos

#### **Checkliste:**

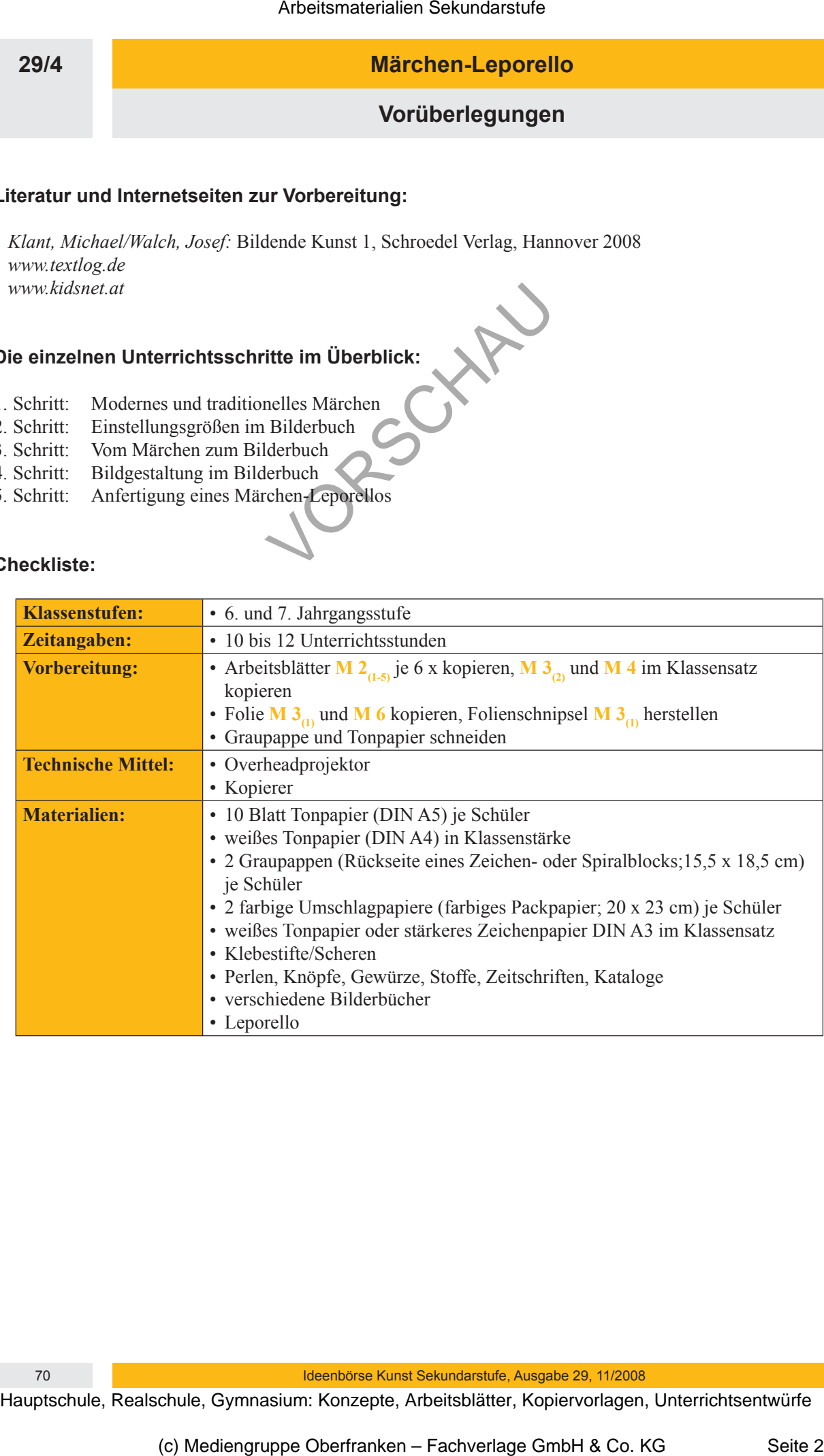

70 Ideenbörse Kunst Sekundarstufe, Ausgabe 29, 11/2008

**Märchen-Leporello**

**Unterrichtsplanung**

# **1. Schritt: Modernes und traditionelles Märchen**

- *Die Schüler erkennen die Unterschiede zwischen einem modernen und einem traditionellen Märchen.*
- *Sie schreiben ein modernes Märchen.*

Zum Einstieg in die Unterrichtseinheit liest die Lehrkraft den Schülern ein **modernes Märchen** vor (siehe **M 1**). Die Schüler sollen sich zu der Geschichte äußern. Die Gemeinsamkeiten des modernen und des traditionellen Dornröschen werden herausgearbeitet.

Es handelt sich um ein modernes Märchen, das auf der Grundlage eines traditionellen Märchens geschrieben wurde. Aufgabe der Schüler ist es nun, ein modernes Märchen zu schreiben.

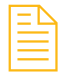

Die Schüler bekommen dafür die etwas gekürzten Texte bekannter Märchen, wie "Hänsel und Gretel", "Rotkäppchen" etc. (siehe **M 2<sub>(1-5)</sub>**). Sie suchen sich ein Märchen aus und erhalten den **Arbeitsauftrag**, den die Lehrkraft an die Tafel schreibt.

#### *Modernes Märchen*

- *Die Figuren des Märchens müssen auch in abgewandelter Form wieder im modernen Märchen vorkommen.*
- *Der Inhalt des ursprünglichen Märchens soll noch erkennbar sein.*
- *Nicht zu viel übertreiben.*
- *Das Märchen sollte ca. eine DIN-A4-Seite lang sein (Computer, SG 14).*

Die Schüler beginnen mit der Arbeit, sollten dann zu Hause weiterarbeiten und ihr Märchen am PC zu Ende schreiben.

# **2. Schritt: Einstellungsgrößen im Bilderbuch**

- *Die Schüler erkennen die unterschiedlichen Bildansichten im Bilderbuch.*
- *Sie ordnen die verschiedenen Einstellungsgrößen den entsprechenden Abbildungen zu.*

Einzelne Schüler tragen zunächst ihr modernes Märchen vor. Die Lehrkraft korrigiert gegebenenfalls (z.B. Länge des Textes, Inhalt nicht mehr erkennbar etc.).

Für das moderne Märchen soll nun ein Bilderbuch gefertigt werden. Die Schüler schauen sich verschiedene Bilderbücher an und äußern sich zur Darstellung.

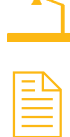

Die Einzelbilder im Bilderbuch haben verschiedene Einstellungsgrößen **–** von der Totalen bis zum Detail. Die Folie "*Einstellungsgrößen"* (siehe M 3<sub>(1)</sub>) wird aufgelegt. Die Schüler sollen die Einstellungsgrößen den Begriffen und Erklärungen zuordnen und erhalten dafür die Folie als **Arbeitsblatt** (siehe **M 3**(1)). Das Arbeitsblatt wird nach der Bearbeitung besprochen und gegebenenfalls mithilfe von Folienschnipseln, die die Lehrkraft angefertigt hat, korrigiert. Arbeitsmaterialien Sekundarstufe (Arbeitsmaterialien Sekundarstufe (Arbeitschule Märchen Sekundarstufe Hauptschule (Arbeitschule Märchen Sekundarstufe Hauptschule (Arbeitschule Märchen Sekundarstufe Hauptschule (Arbeitsch External matches the Collision of the Collision of the moderness Matches or entity and the consideration of the consideration of the consideration between the consideration between the consideration of the comparison of th

**29/4**

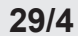

**Märchen-Leporello**

#### **Unterrichtsplanung**

## **3. Schritt: Vom Märchen zum Bilderbuch**

- *Die Schüler zerlegen den Text zu ihrem Märchen in einzelne Abschnitte.*
- *Sie ordnen den einzelnen Textabschnitten Bilder zu.*

Das Märchen muss in 10 Teile zerlegt werden. Teilweise ist es erforderlich, die Texte etwas zu kürzen. Die Schüler gliedern ihren Text in 10 sinnvolle Abschnitte. Dabei ist es nicht erforderlich, dass alle Textteile die gleiche Länge haben. Arbeitsmaterialien Sekundarstufe (**Arbeitsmann)**<br> **Arbeitsmann Arbeitsmann Schware Schware Schware Schware Schware Schware Schware Schware Schware Schware Schware Schware Schware Schware Schware Schware Schware Schware Sc** Ethen retutes of the control of the control of the Contract Control of the Control of the Control of the Control of the Control of the Control of the Control of the Control of the Control of the Control of the Control of

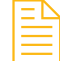

Die **Arbeitsblätter** (siehe **M 4**(1-2)) zum Aufbau der Bilderbuchseiten werden ausgeteilt und Schritt für Schritt mit den Schülern besprochen.

#### **Hinweis!**

Es ist wichtig, dass die auf dem Arbeitsblatt angegebenen Bild- und Textgrößen genau eingehalten werden, sonst passen die Bilder nicht in das Leporello.

Die Schüler sollten die Textarbeit, d.h. das Schreiben des Textes in 10 Textfelder, zu Hause am Computer erledigen. Im Unterricht soll der Text bereits in 10 Teile zerlegt und der Inhalt der entsprechenden Bilder festgelegt werden.

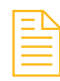

Bei der Zuordnung der Bilder zu den Textabschnitten sollen verschiedene Einstellungsgrößen verwendet werden. Die Schüler notieren auf dem **Arbeitsblatt** (siehe M4<sub>(1)</sub>), welche Einstellungsgröße verwendet wurde und was auf dem Bild zu sehen ist.

# **4. Schritt: Bildgestaltung im Bilderbuch**

- *Die Schüler gestalten die einzelnen Bilder für ihr Bilderbuch.*
- *Sie entwerfen Deckblätter für den Leporellodeckel.*

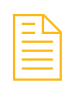

Die Lehrkraft zeigt den Kindern die **Folie** (siehe **M 5**) mit zwei Bilderbuchseiten. Bei diesem Bilderbuch wurde mit Wasserfarbe gearbeitet. Manche Bildteile wurden mit Stoff gestaltet, z.B. die Kleider der Personen. Für andere Bildteile wurden Abbildungen aus Zeitschriften verwendet.

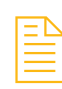

Die Schüler erhalten ein DIN-A3-Papier und arbeiten wie auf dem **Arbeitsblatt** (siehe **M 4**(2)) beschrieben. Das Papier wird in 10 Teile (je 12 x 8 cm) für die einzelnen Bilder unterteilt (**Schülerarbeiten** siehe **M 7**(1)). Die Schüler malen in die einzelnen Felder ihre Bilder.

Es kann mit Wasserfarben, Filzstiften oder mit Buntstiften gearbeitet werden. Stoffe oder einzelne Teile aus Zeitschriften bzw. Katalogen können ebenfalls eingebunden werden.

Bei der Verwendung von Bildteilen aus Katalogen ist darauf zu achten, dass die Abbildungen teilweise doppelt oder dreifach vorliegen müssen, wenn sie mehrfach benötigt werden.

Die Bilder sollen nach Fertigstellung ausgeschnitten und auf der Rückseite nummeriert werden. Am besten werden sie zusammen mit den Textabschnitten in einem Umschlag aufbewahrt, bis das Leporello fertiggestellt ist.

72 Ideenbörse Kunst Sekundarstufe, Ausgabe 29, 11/2008